Комитет образования и науки Курской области Областное бюджетное профессиональное образовательное учреждение «Курский электромеханический техникум»

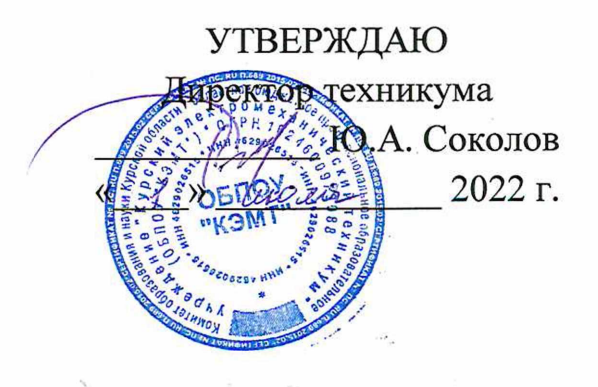

ДОКУМЕНТ ПОДПИСАН<br>ЭЛЕКТРОННОЙ ПОДПИСЬЮ

Сертификат:<br>49B21F07307E2F90A24C89E52CEF2F06<br>Владелец: Соколов Юрий Александрович<br>Действителен: с 18.02.2022 до 14.05.2023

## <span id="page-0-0"></span>**РАБОЧАЯ ПРОГРАММА ПРОИЗВОДСТВЕННОЙ ПРАКТИКИ**

для профессии

09.01.01 Наладчик аппаратного и программного обеспечения

форма обучения очная

 $\lambda_{\rm{in}}$ 

Рабочая программа разработана в соответствии с Федеральным государственным образовательным стандартом по профессии 230103.04 Наладчик аппаратного и программного обеспечения, утвержденного приказом Министерства образования и науки от 2 августа 2013 г. № 852 (в редакции приказа от 9.04.2015 г. № 391).

Разработчик: преподаватель И.А. Туляева высшей квалификационной категорый

Рабочая программа дисциплины рассмотрена и одобрена на заседании П(Ц)К преподавателей профессионального цикла по направлению подготовки 09.00.00 Информатика и вычислительная техника протокол. <sup>№</sup> 45 от « <u>24 » 06</u> 2022.

Председатель П(Ц)К Ж.А. Савенкова

Рабочая программа рассмотрена и одобрена на заседании методического совета протокол N<u>o</u> 10 от « 29» ИНДНИ 2021х.

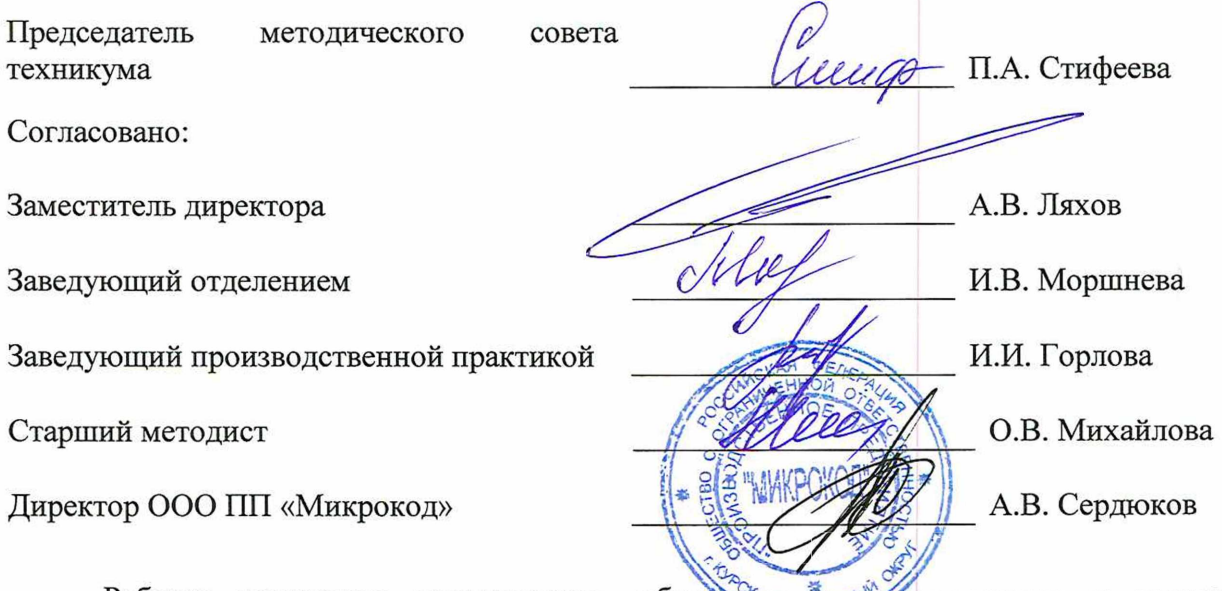

Рабочая программа пересмотрена, обсуждена<sub>те</sub>й рекомендована к применению в образовательной деятельности на основании учебного'плана по профессии 09.01.01 Наладчик аппаратного и программного обеспечения, одобренного педагогическим советом техникума, протокол №  $\qquad$  от «  $\qquad$  »  $\qquad$  20 г., на заседании П(Ц)К, протокол № \_\_ от  $\begin{array}{ccccc}\n\ll & & \rightarrow & & \n\end{array}$  20 г.

Председатель П(Ц)К  $\overline{\phantom{a}}$  (подпись)  $\overline{\phantom{a}}$  (Ф.И.О)

(подпись)

Рабочая программа пересмотрена, обсуждена и рекомендована к применению в образовательной деятельности на основании учебного плана по профессии 09.01.01 Наладчик аппаратного и программного обеспечения, одобренного педагогическим советом техникума, протокол № \_\_\_ от «\_\_\_\_»\_\_\_\_\_\_\_\_\_\_\_20\_\_\_г., на заседании П(Ц)К, протокол № \_\_\_ от « » 20 г.

Председатель П(Ц)К

(подпись)

(Ф.И.О)

## **СОДЕРЖАНИЕ**

 $\mathcal{L}^{\mathcal{L}}$ 

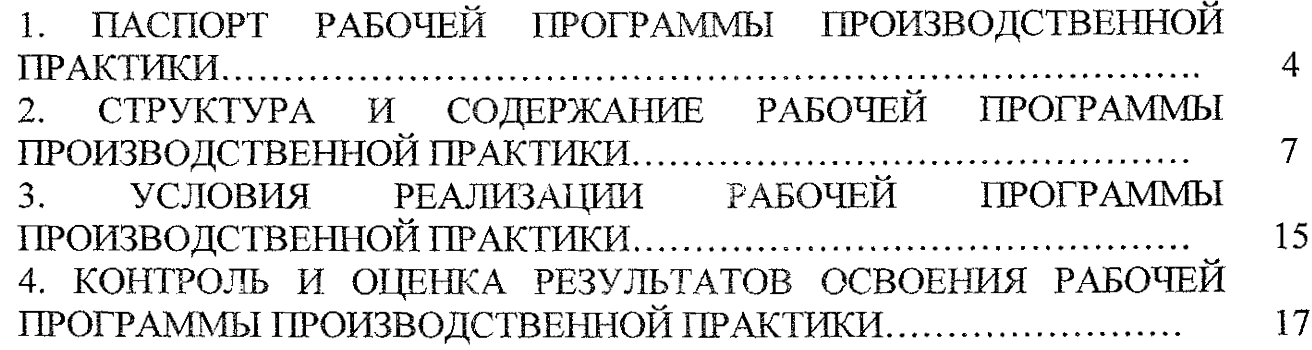

 $\mathcal{L}^{\text{max}}_{\text{max}}$  and  $\mathcal{L}^{\text{max}}_{\text{max}}$ 

 $\mathcal{L}_{\mathcal{L}}$ 

 $\mathcal{L}(\mathcal{A})$  .

 $\begin{aligned} \frac{1}{\sqrt{2}}\frac{1}{\sqrt{2}}\frac{1}{$ 

 $\begin{split} \mathcal{L}_{\text{max}}(\mathbf{z},\mathbf{z}) = \mathcal{L}_{\text{max}}(\mathbf{z},\mathbf{z}) \\ \mathcal{L}_{\text{max}}(\mathbf{z},\mathbf{z}) = \mathcal{L}_{\text{max}}(\mathbf{z},\mathbf{z}) \\ \mathcal{L}_{\text{max}}(\mathbf{z},\mathbf{z}) = \mathcal{L}_{\text{max}}(\mathbf{z},\mathbf{z}) \end{split}$ 

 $\label{eq:1} \frac{d}{dt} \frac{d}{dt} \frac{d\theta}{dt} = 0.$ 

 $\label{eq:2} \frac{1}{\sqrt{2}}\int_{\mathbb{R}^3}\frac{1}{\sqrt{2}}\left(\frac{1}{\sqrt{2}}\right)^2\frac{1}{\sqrt{2}}\left(\frac{1}{\sqrt{2}}\right)^2\frac{1}{\sqrt{2}}\left(\frac{1}{\sqrt{2}}\right)^2.$ 

 $\hat{\mathcal{L}}$ 

 $\mathcal{L}^{\text{max}}_{\text{max}}$  .

### **1. Паспорт рабочей программы ПП.00 Производственная практика**

#### **1.1. Область применения программы**

Рабочая программа производственной практики по профессии 09.01.01 Наладчик аппаратного и программного обеспечения, (очная форма обучения), входящей в состав укрупненной группы специальностей по направлению подготовки 09.00.00 Информатика и вычислительная техника, разработана в соответствии с Федеральным государственным образовательным стандартом по профессии 230103.04 Наладчик аппаратного и программного обеспечения, утвержденного приказом Министерства образования и науки РФ от 2.02.2013г. № 852, (в редакции приказа от 09.04.2015г. № 391), а также на основе рекомендаций социального партнера.

**1.2. Место учебной практики в структуре программы подготовки квалифицированных рабочих, служащих):** производственная практика входит в профессиональный учебный цикл.

## **1.2. Планируемые результаты освоения производственной практики:**

<span id="page-3-0"></span>Закрепление и совершенствование приобретенных в процессе обучения профессиональных умений обучающихся по изучаемой профессии, развитие общих и профессиональных компетенций, освоение современных производственных процессов, адаптация обучающихся к конкретным условиям деятельности организаций различных организационно-правовых форм.

В результате прохождения производственной практики в рамках каждого профессионального модуля обучающихся должен приобрести практический опыт работы:

Ввода средств вычислительной техники и компьютерной оргтехники в эксплуатацию на рабочем месте пользователя;

Диагностики работоспособности устранения простейших неполадок и сбоев в работе вычислительной техники и компьютерной оргтехники;

Замены расходных материалов и быстро изнашиваемых частей аппаратного обеспечения на аналогичные или совместимые;

Установки операционных систем на персональных компьютерах и серверах;

Администрирования операционных систем персональных компьютеров и серверов;

Установки и настройки параметров функционирования периферийных устройств и оборудования;

Установки и настройки прикладного программного обеспечения персональных компьютеров и серверов;

Диагностики работоспособности и устранения неполадок и сбоев операционной системы и прикладного программного обеспечения;

Оптимизации конфигурации средств вычислительной техники в зависимости от предъявляемых требований и решаемых пользователем задач;

Удаления и добавления аппаратных компонентов (блоков) персональных компьютеров и серверов и замены на совместимые;

Замены, удаления и добавления основных компонентов периферийных устройств, оборудования и компьютерной оргтехники;

Обновления версий и удаления операционных систем персональных компьютеров и серверов;

Обновления версий и удаления программного обеспечения персональных компьютеров и серверов;

Обновления версий и удаление драйверов периферийных устройств и оборудования.

- ОК 1. Понимать сущность и социальную значимость своей будущей профессии, проявлять к ней устойчивый интерес.
- ОК 2. Организовывать собственную деятельность, исходя из цели и способов ее достижения, определенных руководителем.
- ОКЗ. Анализировать рабочую ситуацию, осуществлять текущий и итоговый контроль, оценку и коррекцию собственной деятельности, нести ответственность за результаты своей работы.
- ОК 4. Осуществлять поиск информации, необходимой для эффективного выполнения профессиональных задач.
- ОК 5. Использовать информационно-коммуникационные технологии в профессиональной деятельности.
- ОК 6. Работать в команде, эффективно общаться с коллегами, руководством, клиентами.
- ОК 7. Исполнять воинскую обязанность, в том числе с применением полученных профессиональных знаний (для юношей).
- ПК 1.1 Вводить средства вычислительной техники в эксплуатацию.
- ПК 1.2 Диагностировать работоспособность, устранять неполадки и сбои аппаратного обеспечения средств вычислительной техники.
- ПК 1.3 Заменять расходные материалы, используемые в средствах вычислительной и оргтехники.
- 'ПК 2.1 Устанавливать операционные системы на персональных компьютерах и серверах, а также производить настройку интерфейса пользователя.
- ПК 2.2 Администрировать операционные системы персональных компьютеров и серверов.
- ПК 2.3 Устанавливать и настраивать работу периферийных устройств и оборудования.
- ПК 2.4 Устанавливать и настраивать прикладное программное обеспечение персональных компьютеров и серверов.
- ПК 2.5 Диагностировать работоспособность, устранять неполадки и сбои операционной системы и прикладного программного обеспечения.
- ПК 3.1 Оптимизировать конфигурацию средств вычислительной техники в зависимости от предъявляемых требований и решаемых пользователем задач.
- ПК 3,2 Удалять и добавлять компоненты персональных компьютеров и серверов, заменять на совместимые.
- ПК 3.3 Заменять, удалять и добавлять основные компоненты периферийных устройств, оборудования и компьютерной оргтехники.
- ПК 4.1 Обновлять и удалять версии операционных систем персональных компьютеров и серверов.
- ПК 4.2 Обновлять и удалять версии прикладного программного обеспечения персональных компьютеров и серверов.
- ПК 4.3 Обновлять и удалять драйверы устройств персональных компьютеров, серверов, периферийных устройств и оборудования.

 $\bar{\gamma}$ 

 $\gamma$  ,  $\gamma$  ,  $\gamma$  ,  $\gamma$ 

 $\Delta \sim 10^{-1}$  km  $^{-1}$ 

ПК 4.4 Обновлять микропрограммное обеспечение компонентов компьютеров, серверов, периферийных устройств и оборудования.

 $\mathcal{A}$ 

# **2. СТРУКТУРА И СОДЕРЖАНИЕ РАБОЧЕЙ ПРОГРАММЫ**

 $\sim$   $\sim$ 

 $\sim$ 

 $\langle \hat{u}^{\dagger} \hat{u}^{\dagger} \rangle = \hat{u}^{\dagger} \hat{u}^{\dagger}$  , where  $\hat{u}^{\dagger}$ 

 $\label{eq:1} \mathcal{L}_{\mathcal{A}} = \partial \mathcal{B}^{\mathcal{A}} \otimes \mathcal{L}_{\mathcal{A}} \otimes \mathcal{H}_{\mathcal{A}}$ Ranger<br>Regional

 $\sim 10^{-1}$ 

 $\label{eq:2} \frac{1}{\sqrt{2}}\left(\frac{1}{\sqrt{2}}\right)^{2} \frac{1}{\sqrt{2}}\left(\frac{1}{\sqrt{2}}\right)^{2}$ 

 $\hat{\mathcal{A}}$ 

a a shekara<br>1970 - <sup>Ma</sup>

a protestat<br>Aprovada<br>Aprovada

 $\label{eq:2} \begin{split} \frac{1}{2} \sum_{i=1}^n \frac{1}{2} \sum_{j=1}^n \frac{1}{2} \sum_{j=1}^n \frac{1}{2} \sum_{j=1}^n \frac{1}{2} \sum_{j=1}^n \frac{1}{2} \sum_{j=1}^n \frac{1}{2} \sum_{j=1}^n \frac{1}{2} \sum_{j=1}^n \frac{1}{2} \sum_{j=1}^n \frac{1}{2} \sum_{j=1}^n \frac{1}{2} \sum_{j=1}^n \frac{1}{2} \sum_{j=1}^n \frac{1}{2} \sum_{j=1}^n$ 

 $\sim 10^{-11}$ 

# **2.1. Объем производственной практики и виды учебной работы**

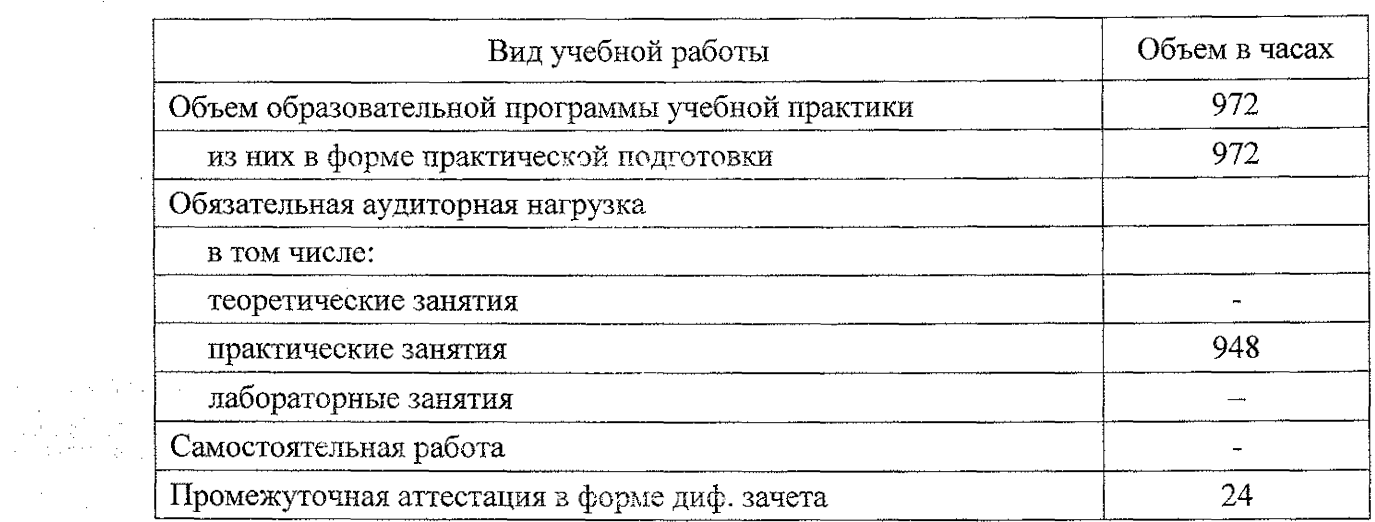

| Наименование<br>разделов<br>Профессионального<br>модуля<br>(IIM).<br>междисциплинарных<br>курсов (МДК) и тем                                                                                                 | Содержание учебного материала, лабораторные работы и практические<br>занятия, самостоятельная работа обучающихся                                                                                                    | $O6b$ e<br>$\mathrm{M}$<br>HACOB | В том<br>числе<br>практ<br>ическа<br>Я<br>подгот<br>овка | Осваива<br>емые<br>элемент<br>ы<br>комиетен<br>ций |
|----------------------------------------------------------------------------------------------------|----------------------------------------------------------------------------------------------------|----------------------------------|----------------------------------------------------------|----------------------------------------------------|
| ПП.01.01 Произведственная практика                                                                                                    | ИМ.01 Обедутивается запаратисто обеспитения переональных компьютеров, серверов, периферийных<br>устройств, оборудования и комньютерной оргтехники                                                                                                    | 144                              | 144                                                      |                                                    |
|                                                                                                    | Содержание учебного материала                                                                                                    |                                  |                                                          |                                                    |
| Papier 1. DEOR<br>средств<br>вычислительной<br>техники в<br>эксплуатацию.<br>Общий вид н<br>структура ПК.<br>Периферийные<br>устройства и средства<br>оргтехники                                             | Практическое завятие. Внод средств вычислительной техники и компьютерной<br>сргтехники в эксплуатацию на рабочем месте пользователя. Подключение кабельной<br>системы персонального компьютера, сервера<br>Практическое занятие. Подключение блока питания и ИБП<br>Практическое занятие. Подключение монитора, клавиатуры, мыши. Подключение<br>устройств ввода информации (сканер, модем, фото и видеокамера)<br>Практическое занятие. Подключение устройств вывода информации на печать<br>(принтеры, плоттеры). Подключение акустической системы.<br>Практическое занятие. Подключение нестандартных периферийных устройств.                                                                                  | 36                               | 36                                                       | OK.1-6.<br><b>IIK.1.2</b>                          |
| Раздел 2. Диагностика<br>работоспособности<br>аппаратного и<br>программного<br>обеспечения средств<br>ВТ. Устранение<br>неполадок и сбоев<br>аппаратного<br>обеспечения средств<br>вычислительной<br>техники | Практическое запятие. Диагностика работоспособности персонального компьютера,<br>сервера, периферийных устройств стандартными средствами операционной системы<br>Практическое занятие. Устранение простейших неполадок и сбоев в работе<br>зерсонального компьютера и оргтехники. Настройка параметров функционирования<br>апнаратного обеспечения персонального компьютера<br>Практическое занятие. Диагностика работоспособности аппаратного обеспечения<br>персонального компьютера диагностическими программами общего и специального<br>назначения<br>Практическое занятие. Устранение конфликтов оборудования<br>Практическое занятие. Составление графика технического осмотра и<br>профилактических работ | 72                               | 72                                                       | OK.1-6,<br>ПК 1.2                                  |

*2 2* **Тематический** план и содержание рабочей **программы ПП.ОО Производственная практика**

 $\mathcal{L}_{\mathcal{L}}$ 

 $\sim \epsilon_{\rm tot}$ 

 $\mathcal{L}_{\mathcal{A}}$ 

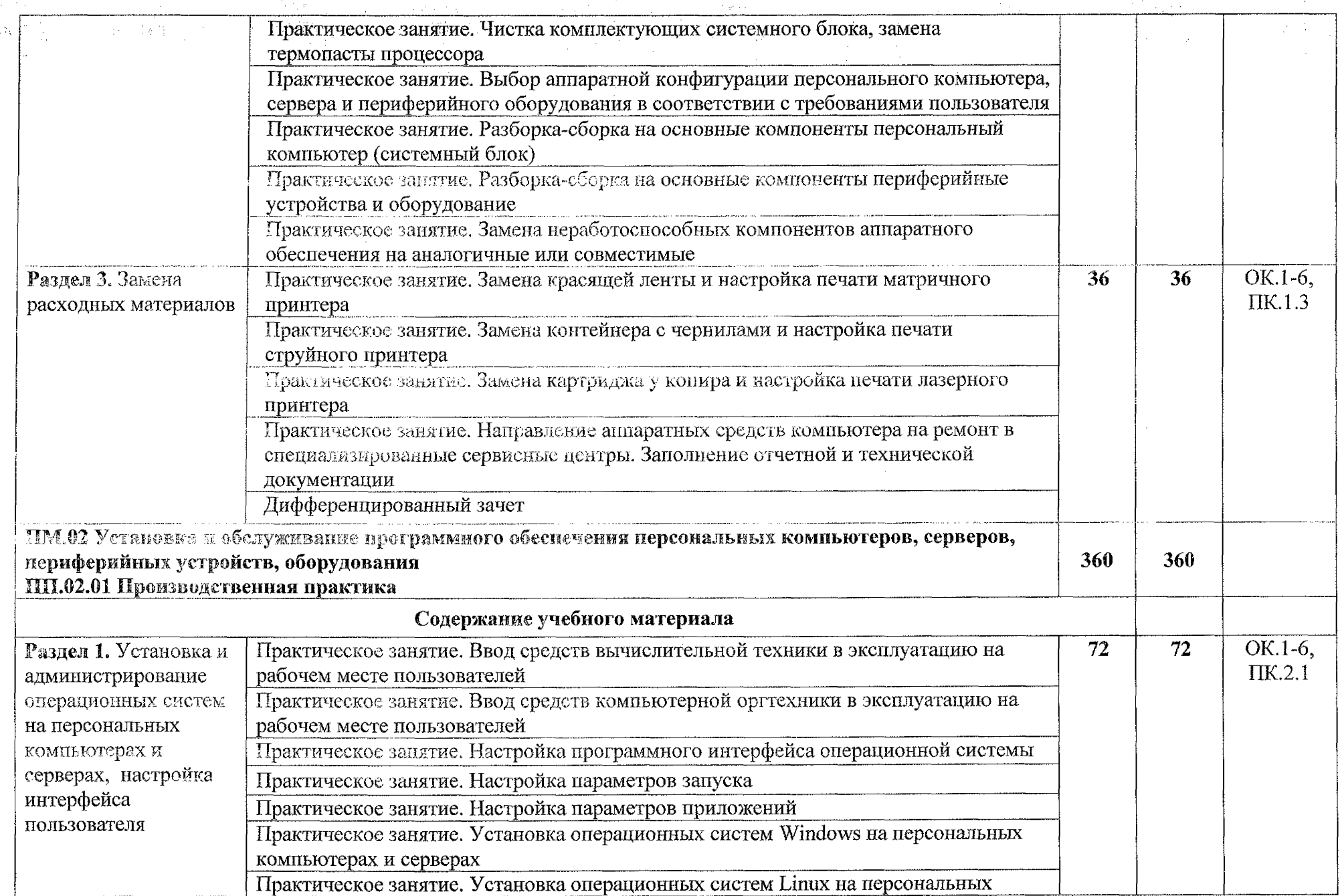

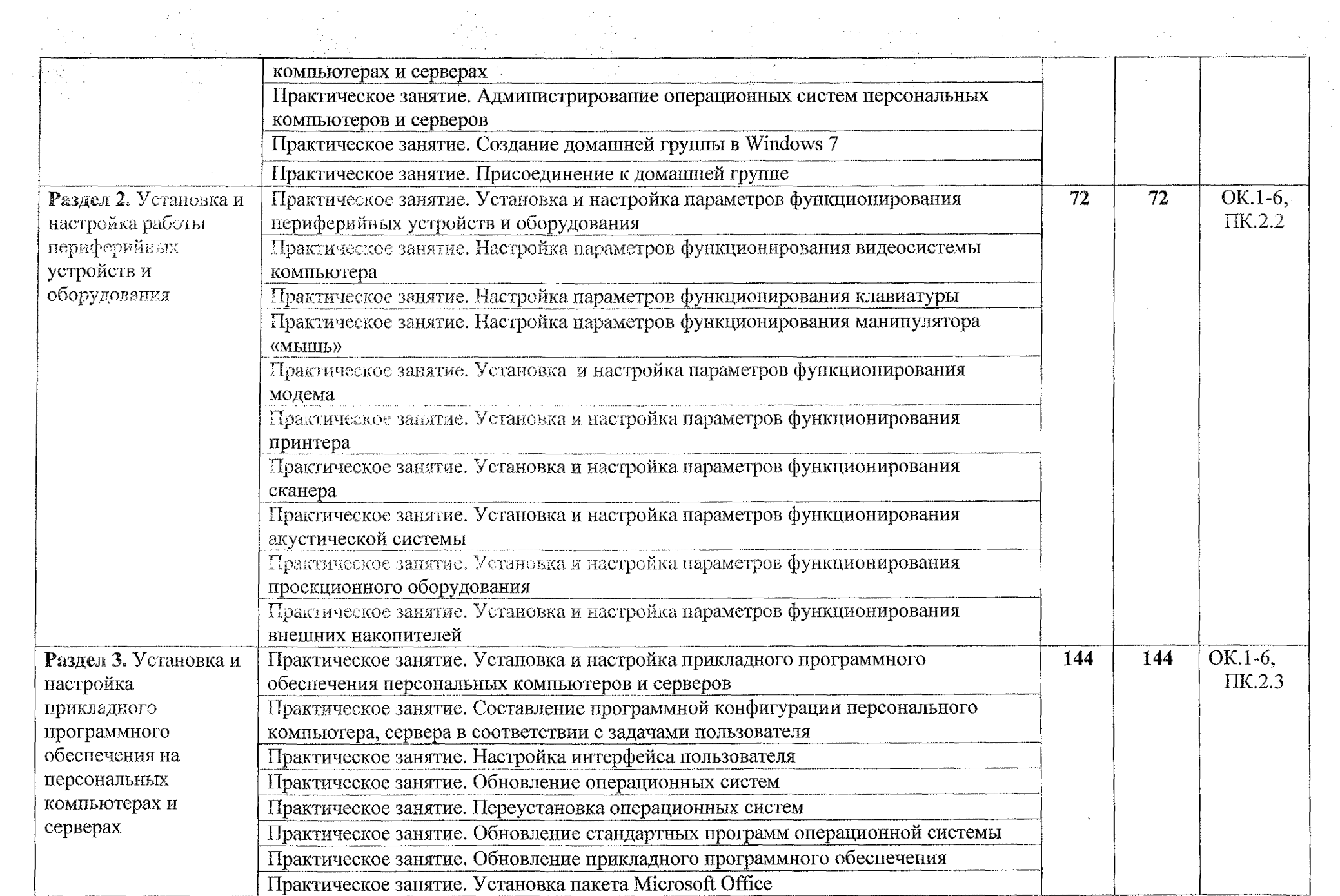

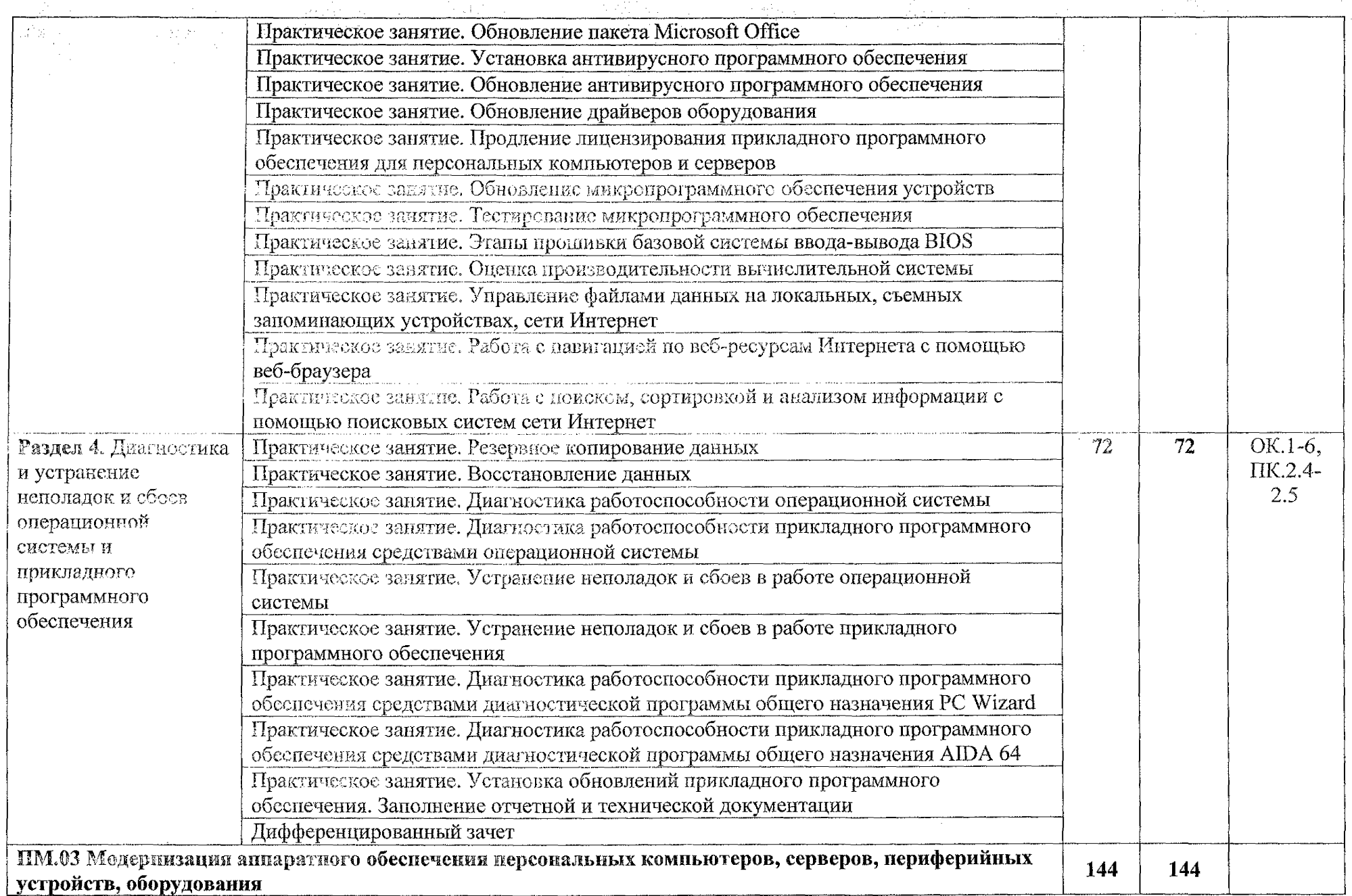

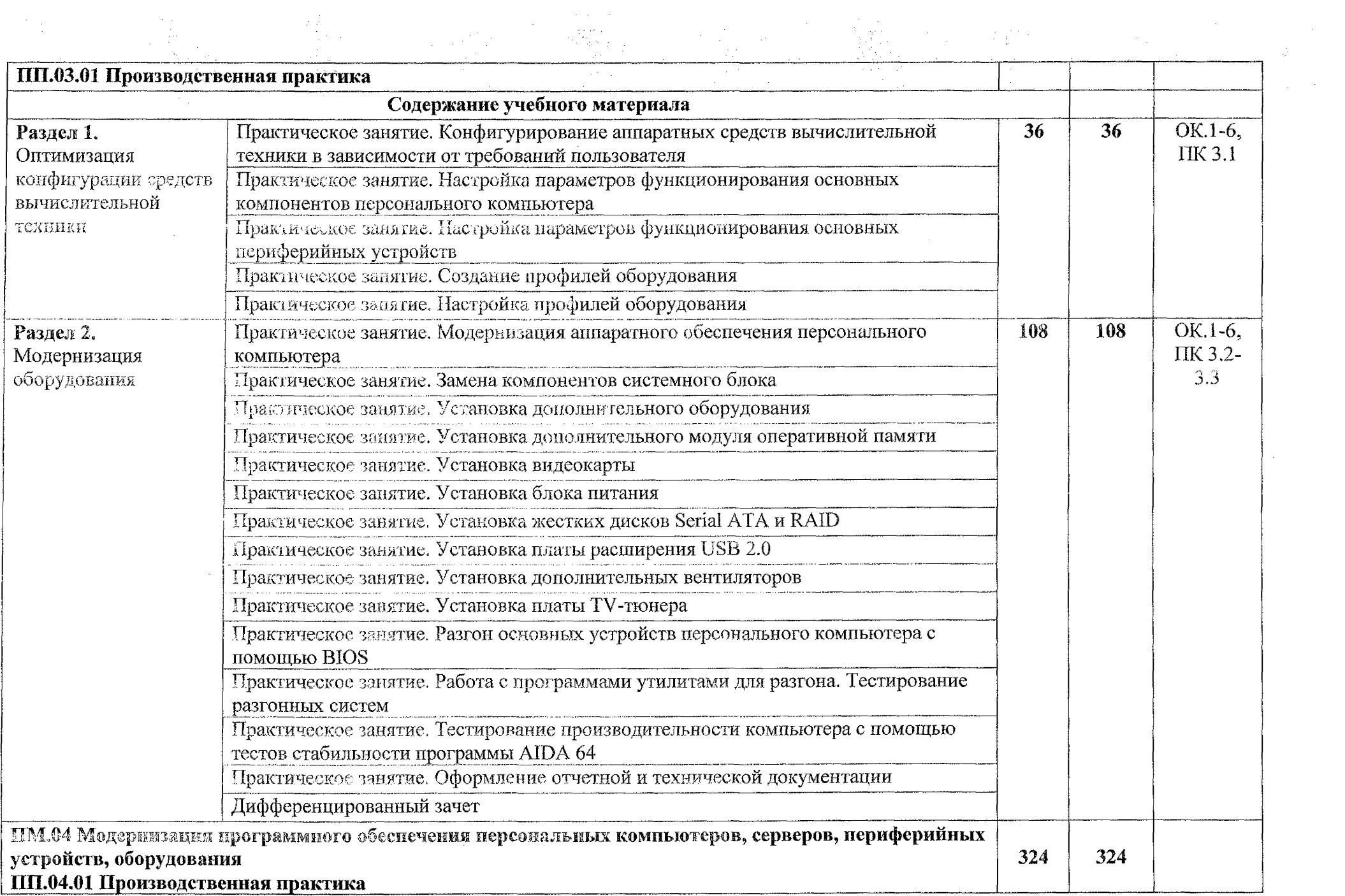

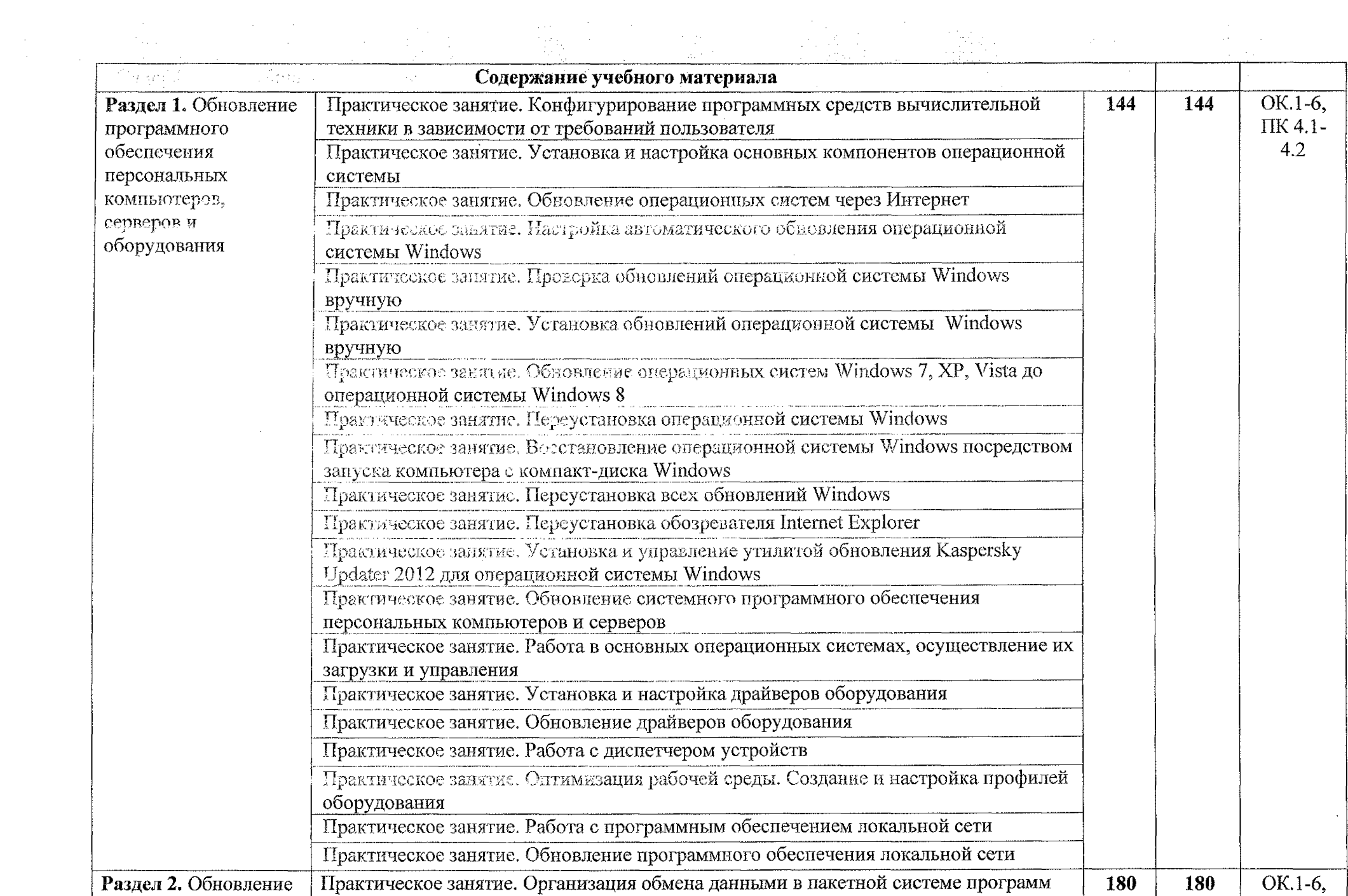

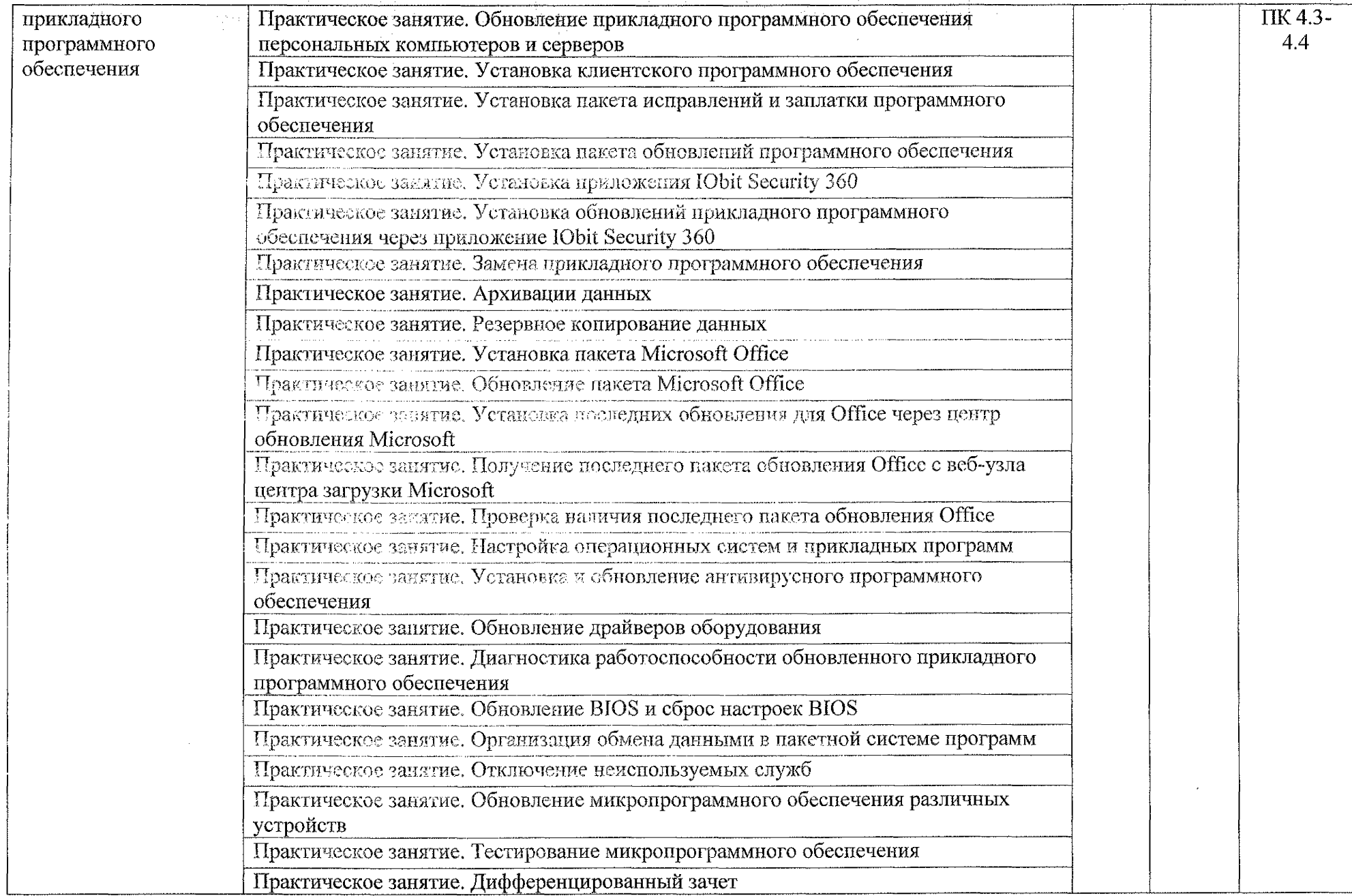

## 3. УСЛОВИЯ РЕАЛИЗАЦИИ РАБОЧЕЙ ПРОГРАММЫ HIL00 **ПРОИЗВОДСТВЕННАЯ** ПРАКТИКА

#### **3.1. Требования к** условиям **проведения производственной практики.**

Реализация рабочей программы производственной практики предполагает проведение производственной практики на предприятиях/организациях на основе прямых *договоров,* заключаемых между образовательным учреждением и каждым предприятием/организацией, куда направляются обучающиеся.

Производственная практика проводится концентрированно в рамках каждого профессионального модуля. Условием допуска обучающихся к производственной практике является освоенная учебная практика.

#### **3.1.1** Действующая **нормативно-техническая документация:**

- правила техники безопасности и производственной санитарии;

- инструкция по эксплуатации компьютерной техники.

### **3.1.2** Программное **обеспечение:**

- лицензионное программное обеспечение Microsoft Office

## 3.2. Информационное обеспечение обучения

### **3.2.1 Основные источники:**

1. Новожилов, О. П. Архитектура компьютерных систем в 2 ч. Часть 1: учебное пособие для среднего профессионального образования / О. П. Новожилов. - Москва: Издательство Юрайт, 2020. - 276 с. - $(IIpo\phi$ ессиональное образование). - ISBN 978-5-534-10299-4. - Текст: электронный // ЭБС Юрайт [сайт]. - URL: https://urait.ru/bcode/475573

2. Новожилов, О, П. Архитектура компьютерных систем в 2 ч. Часть 2: учебное пособие для среднего профессионального образования / О. П. Новожилов. - Москва: Издательство Юрайт, 2020. - 246 с. -(Профессиональное образование).- ISBN 978-5-534-10301-4. - Текст: электронный // ЭБС Юрайт [сайт]. - URL: https://urait.ru/bcode/475574

3.2.2 Дополнительные источники:

1. Балабанов П.В., Мозгова Г.В. Методы и средства контроля и диагностики аппаратного и программного обеспечения компьютерных сетей: лабораторные работы. - Тамбов. Изд-во Тамб. гос. техн. ун-та, 2018. - 278 с.

2. Логинов М.Д. Техническое обслуживание средств вычислительной техники: учебное пособие. - М.: Бином. Лаборатория знаний, 2017. - 315 с.

3. Максимов Н.В. и др. Архитектура ЭВМ и вычислительных систем Учебник. М.: Форум, 2019. – 512 с.

4. Мюллер С. Модернизация и ремонт ПК, 19-е издание.: Пер. с англ.  $-M$ .: ООО «И.Д. Вильямс». 2020. - 648 с.

#### 3.2.3 Internet-pecypcы:

L Компьютер своими руками [Электронный ресурс] URL: [http://ruslan](http://ruslan-%d1%88.%d1%81%d0%be%d1%82)[ш.сот](http://ruslan-%d1%88.%d1%81%d0%be%d1%82)

2. Собираем компьютер своими руками [Электронный ресурс] URL: [www.svkcomp.ru](http://www.svkcomp.ru)

3. Ремонт настройка и модернизация компьютера [Электронный ресурс] URL: www.remontnastroyka-pc.ru.

4. Федеральный центр информационно-образовательных ресурсов [Электронный ресурс] URL: vww.fcior.edu.Ru

5. Единая коллекции цифровых образовательных ресурсов [Электронный ресурс] URL: [www.school-collection.edu.ru](http://www.school-collection.edu.ru)

### 3.3. Кадровое обеспечение образовательного процесса

Руководство производственной практикой осуществляет мастер производственного обучения, а также работники предприятий/организаций, закрепленные за обучающимися.

Мастер производственного обучения, осуществляющий непосредственное руководство производственной практикой обучающихся, должен иметь квалификационный разряд по профессии на 1-2 разряда выше, чем предусматривает ФГОС, высшее или среднее профессиональное образование по профилю профессии, проходить обязательную стажировку в профильных организациях не реже 1-го раза в 3 года.

## *5.* **КОНТРОЛЬ И ОЦЕНКА РЕЗУЛЬТАТОВ ОСВОЕНИЯ РАБОЧЕЙ ПРОГРАММЫ ПП.00 ПРОИЗВОДСТВЕННАЯ ПРАКТИКА**

 $\sim$   $\sim$  $\sum_{\substack{ \alpha \in \mathbb{N}^* \\ \alpha \in \mathbb{N}^*}} \frac{1}{\alpha} \sum_{\substack{ \alpha \in \mathbb{N}^* \\ \alpha \in \mathbb{N}^*}} \frac{1}{\alpha} \sum_{\substack{ \alpha \in \mathbb{N}^* \\ \alpha \in \mathbb{N}^*}} \frac{1}{\alpha} \sum_{\substack{ \alpha \in \mathbb{N}^* \\ \alpha \in \mathbb{N}^*}} \frac{1}{\alpha} \sum_{\substack{ \alpha \in \mathbb{N}^* \\ \alpha \in \mathbb{N}^*}} \frac{1}{\alpha} \sum_{\substack{ \alpha \in \mathbb{$ 

 $\epsilon_{\rm{max}}$  ,  $\epsilon_{\rm{max}}$ 

 $\Delta \sim 10^{11}$ 

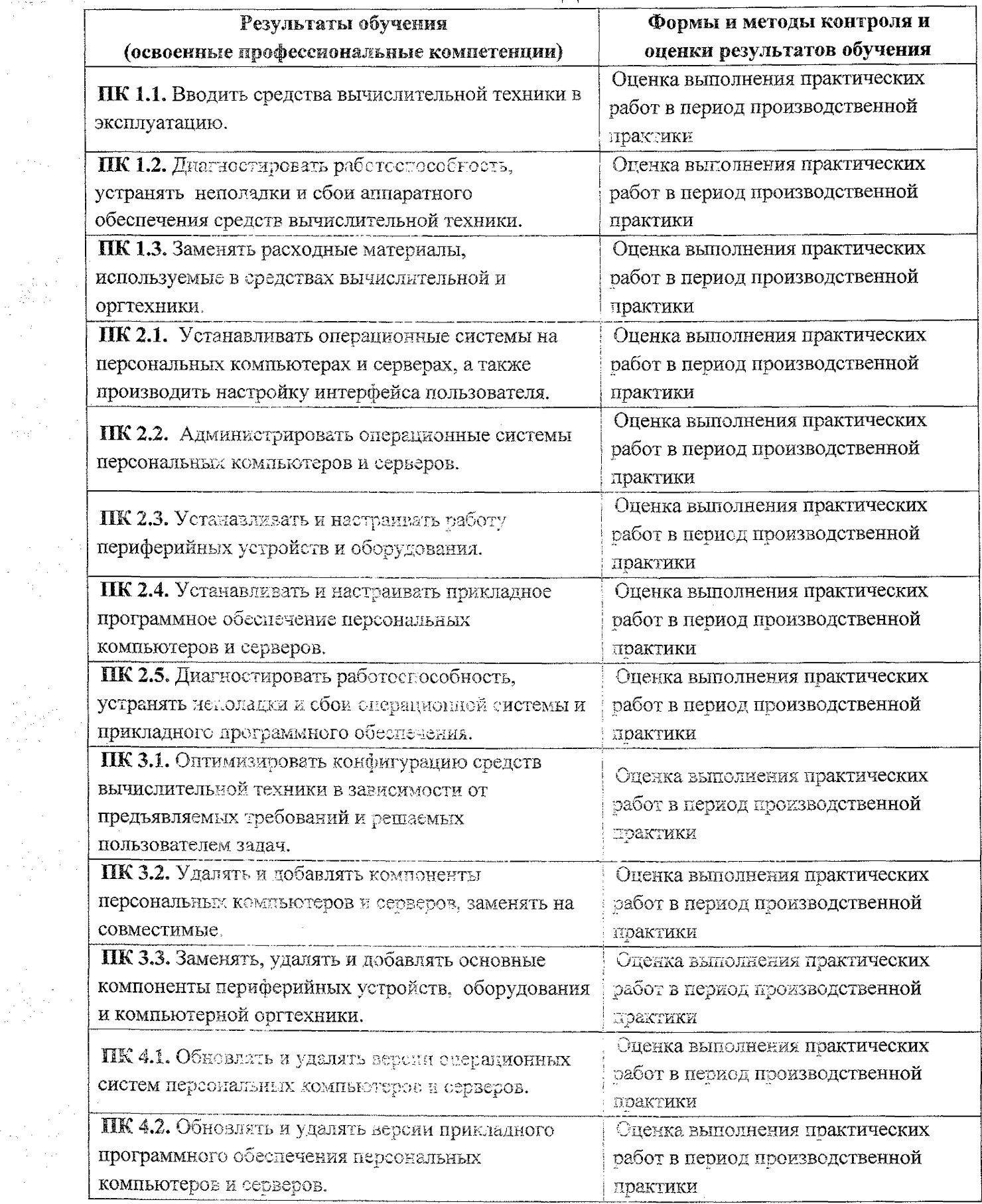

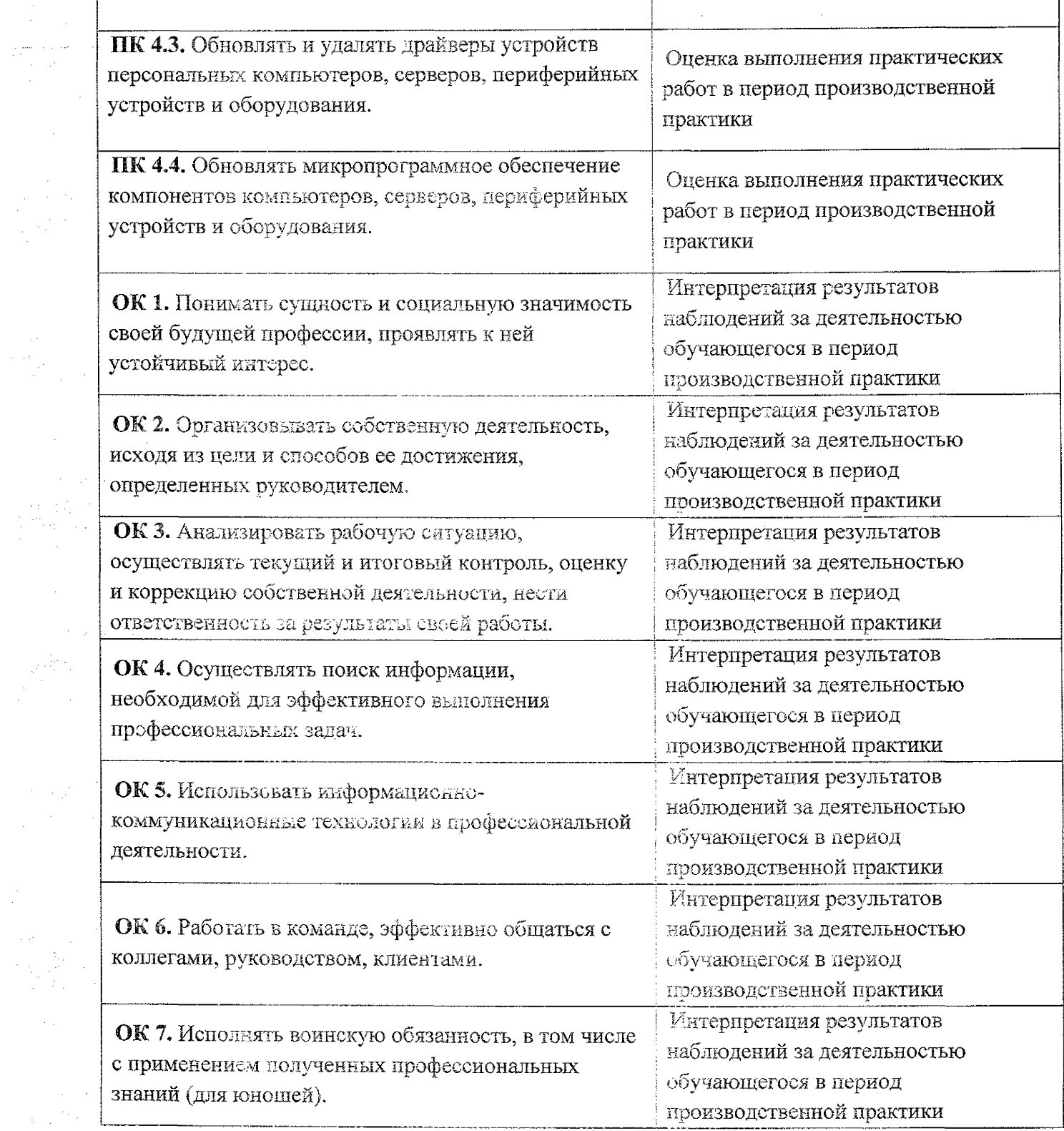

 $\label{eq:2} \begin{array}{l} \mathcal{L}_{\text{max}} \\ \mathcal{L}_{\text{max}} \\ \mathcal{L}_{\text{max}} \end{array}$